**Monitor My BP Crack With License Code [Win/Mac]**

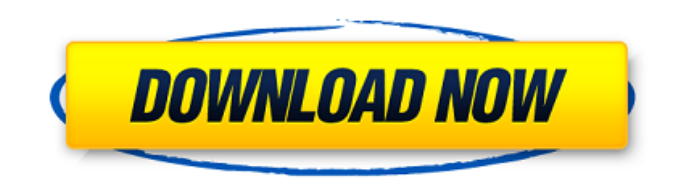

## **Monitor My BP Registration Code For PC**

Here's a tool to record your blood pressure. You can view and analyze your systolic, diastolic, and pulse readings, as well as the corresponding notes and dates. Use the built-in diary so you can learn what is considered normal for your age and body weight. You will also be able to track the levels of blood pressure over the day and month. What's new in this version: - Fixed: Bugs with the display of number line. May 15, 2017. List of changes - Fixed: Bug that prevented the dialog to be in focus when using hot keys. May 15, 2017. What's new in this version Capture your sound in PC Desktop Sounds. Make your Windows in Desktop Sounds. Now it's easy to get the sound out of your computer. You just need to record the desktop sound and then convert it. This way you can use it in so many ways. Capture your sound in PC Desktop Sounds. Make your Windows in Desktop Sounds. Now it's easy to get the sound out of your computer. You just need to record the desktop sound and then convert it. This way you can use it in so many ways.Melania Trump has married her new husband, billionaire businessman Donald Trump, in a Roman Catholic ceremony at the president's Mar-a-Lago resort in Florida. The married couple confirmed the news that they were married in a statement on the couple's website. The newlyweds, who were surrounded by "white and gold", waited outside in a waiting area before making their grand entrance into the US president's Palm Beach beach residence. Among the guests was First Daughter Ivanka Trump and her husband Jared Kushner, who arrived at the property with their 10-month-old son, Joseph, in tow. World news in pictures Show all 50 1 /50 World news in pictures World news in pictures 14 September 2020 Japan's Prime Minister Shinzo Abe, Chief Cabinet Secretary Yoshihide Suga, former Defense Minister Shigeru Ishiba and former Foreign Minister Fumio Kishida celebrate after Suga was elected as new head of the ruling party at the Liberal Democratic Party's leadership election in Tokyo Reuters World news in pictures 13 September 2020 A man stands behind a burning barricade during the fifth straight day of protests against police brutality in Bogota AFP via Getty World news in pictures 12 September 2020 Police officers block and detain protesters during an opposition rally to protest the official presidential

## **Monitor My BP Crack+ With License Key**

Monitor My BP is an application developed with the help of handy information and feedback about blood pressure. It gives you a handy tool to keep track of your blood pressure values and write notes about your general state. Record your blood pressure values in a diary and keep track of each reading. Monitor blood pressure is very useful for people suffering from high blood pressure. You may have high blood pressure and find it difficult to monitor it. Features: - Keep track of each reading in a diary. - Easy to use, intuitive user interface. - Compatible with mobile devices. - Record measurements with a click. - Keep track of each reading in a diary. - Easy to

use, intuitive user interface. - Compatible with mobile devices. - Record measurements with a click. What's New in This Version: Enhancements and minor bug fixes. What's New in 4.8.0: Minor bug fixes. Key Features of Monitor My BP: - Keep track of each reading in a diary. - Easy to use, intuitive user interface. - Compatible with mobile devices. - Record measurements with a click. - Keep track of each reading in a diary. - Easy to use, intuitive user interface. - Compatible with mobile devices. - Record measurements with a click. System Requirements of Monitor My BP: - iOS 9.0 or later. - iOS 10.0 or later. - iOS 11.0 or later. - iOS 12.0 or later. - iOS 13.0 or later. - OS X 10.11.5 or later. - OS X 10.12 or later. - OS X 10.13 or later. - OS X 10.14 or later. - Windows 7 SP1, Windows 8.1, Windows 10. - Windows 10 1809. - Windows 10 Redstone 4 or later. - Windows 10 Fall Creators Update. - Windows 10 RS4. - Windows 10 Creators Update. - Windows 10 Redstone 3 or later. - Windows 10 Spring Creators Update. - Windows 10 Spring Creators Update. - Windows 10 Fall Creators Update. - Windows 10 Fall Creators Update. - Windows 10 1709. - Windows 10 Anniversary Update. - Windows 10 Anniversary Update. - Windows 10 Fall Creators Update. - Windows 10 Fall Creators Update. b7e8fdf5c8

# **Monitor My BP License Key Full [Win/Mac] 2022**

Stay healthy and keep track of your health with this simple monitoring application! This app will monitor your blood pressure and heart rate, and will even remind you to take your medication! Turn yourself into a machine doctor, and beat high blood pressure! Million-selling downloader and installer for thousands of utilities, games, applications, and other software. English: Hi, everyone. Today I'll show you how to install Tor in Windows 10. Tor is a highly-anticipated security tool for those worried about government surveillance. It doesn't matter if you want to browse anonymously, or simply hide from the rest of the internet. In this tutorial, I'll explain how to install Tor from the most basic to more advanced options. Tor is definitely something that can be used by a lot of people around the world for a number of reasons. It's the most widely used privacy tool and a major part of the so-called "anonymization layer" we have in the internet. Therefore, we'll be looking at how to use Tor, and how to install it in Windows 10. If you don't want to miss any update regarding your favorite programming apps, and other cool stuff, don't forget to subscribe to our channel. Also, remember to hit the bell icon to stay updated. If you have any trouble installing this tutorial, feel free to ask for help. I'll help you out. Hey there, and welcome to TechiTricks! Tor Description: Tor is basically an advanced secure browser which routes your internet traffic through different computers around the globe. There are millions of tor hidden servers around the world, which guarantee an anonymous browsing experience. In the previous tutorials, we have gone through how to install and use Tor in Linux and Apple devices. However, we will not install Tor in Linux, but in Windows. I have installed Tor in Windows 10 myself, and I am going to show you how it is installed and used. Here, we will be setting it up using the most basic way to have a secure browsing experience. Let's start. First, we need a stable Linux distribution on our computer. In this tutorial, I will be using Linux Mate, but you can install Tor in any operating system. Later on, I will be detailing the new features added in the Linux version, Tor Browser 9.0. So, let's get started. Tor Browser 9.0 Description: Tor Browser is a completely free software for browsing the web anonymously,

#### **What's New In?**

\* Most of us suffer from minor or major health problems that with the correct reinstatement can be cured or at least kept under control. Hight blood pressure not cared the proper way can lead to heart failures and diseases, or strokes. Recording the values may help the doctor understand your situation, and prescribe medications accordingly. Elementary options available for everyone Monitor My BP for Windows 8 is a straightforward and practical application that can store systolic, diastolic, and pulse readings, and sort them by date and value, and export them to CSV files. The installation is done through the Store, meaning it doesn't take much space like other apps, nor generates entries in the registry. Sadly, the utility doesn't

automatically sync with your account to easily restore your data, however, it can be saved to the computer. Input the numbers with ease and fill in daily diary entries It's wrapped in a simple and clean interface, accessible to everyone, even to those less experienced. To start, just click on the New button, and input the displayed values from your device, select the date and hour, along with the day period (after breakfast, dinner, lunch), and hit Start. Additional notes can be written. The tool lets you view the entered records in the second panel, and sort them based on the values and date. The diary adopts a simple and basic look, providing a small editor, date and time. Using the journal, you are able to write and keep track of each feeling and symptom. The last tab, lets you edit the predefined categories, by altering their name, picture (JPG, JPEG, PNG), and entering additional notes. If you only use specific ones, the other can be disabled. In conclusion The bottom line is that Monitor My BP is a reliable and useful program created to help those with blood pressure problems record and keep track of each measurement, and write journal entries about their general health state.1. Field of the Invention The present invention relates generally to valves and, more specifically, to a low-noise, fail-safe, normally open valve which also provides a pressure relief. 2. Related Art In case of a gas leak, it is desirable to ensure that the gas does not flow back into the pipeline. For example, in case of a gas leak in a pipeline, the gas will be distributed through a gas supply network. It is desirable to ensure that the gas does not flow back into the gas supply network.

# **System Requirements:**

Minimum: OS: Windows 7, Windows 8, Windows 10 Processor: Dual core 1.2 GHz or equivalent Memory: 2 GB RAM Hard Disk: 40 GB available space Graphics: DirectX: Version 11 Adobe Flash Player: Version 11 or greater GTA San Andreas, the fourth game in Rockstar Games' Grand Theft Auto series, was released on the 17th of September 1997. Today, the game is the most widely played video game in the world with over 95 million units sold

[https://sharingourwealth.com/social/upload/files/2022/07/8GsJrY2bRzhJcuzVQcDm\\_04\\_66887ebfa4cc](https://sharingourwealth.com/social/upload/files/2022/07/8GsJrY2bRzhJcuzVQcDm_04_66887ebfa4cc8fe812dffb9a8608f8a8_file.pdf) [8fe812dffb9a8608f8a8\\_file.pdf](https://sharingourwealth.com/social/upload/files/2022/07/8GsJrY2bRzhJcuzVQcDm_04_66887ebfa4cc8fe812dffb9a8608f8a8_file.pdf)

<https://maxtorqueperformance.com/wp-content/uploads/2022/07/nithchri.pdf>

[https://stinger-live.s3.amazonaws.com/upload/files/2022/07/DuB8cOzBS3pFZPLoTsee\\_04\\_71a53d71a](https://stinger-live.s3.amazonaws.com/upload/files/2022/07/DuB8cOzBS3pFZPLoTsee_04_71a53d71ae5168ec890a6fc55ecfd9ff_file.pdf) [e5168ec890a6fc55ecfd9ff\\_file.pdf](https://stinger-live.s3.amazonaws.com/upload/files/2022/07/DuB8cOzBS3pFZPLoTsee_04_71a53d71ae5168ec890a6fc55ecfd9ff_file.pdf)

[https://attitude.ferttil.com/upload/files/2022/07/CgqztIjgjnJTTbRtbEHn\\_04\\_66887ebfa4cc8fe812dffb9a](https://attitude.ferttil.com/upload/files/2022/07/CgqztIjgjnJTTbRtbEHn_04_66887ebfa4cc8fe812dffb9a8608f8a8_file.pdf) [8608f8a8\\_file.pdf](https://attitude.ferttil.com/upload/files/2022/07/CgqztIjgjnJTTbRtbEHn_04_66887ebfa4cc8fe812dffb9a8608f8a8_file.pdf)

<https://versiis.com/39080/shadow-security-scanner-free-download/>

<https://www.gregcolley.com/background-changer-crack-free-license-key-latest/>

<https://www.ncsheep.com/advert/searchinform-desktop-free-crack-for-pc-latest/>

<https://www.careerfirst.lk/sites/default/files/webform/cv/virteri190.pdf>

<http://wp2-wimeta.de/dark-mode-for-opera-crack-free/>

<https://luxvideo.tv/2022/07/04/google-uk-crack-keygen-full-version-free-download-for-pc/>

<https://discoverlosgatos.com/memphis-crack-lifetime-activation-code-download-for-windows/>

[https://immanuelglobalwp.com/twindows7logonbackgroundchanger-crack-with-keygen-free-for](https://immanuelglobalwp.com/twindows7logonbackgroundchanger-crack-with-keygen-free-for-windows/)[windows/](https://immanuelglobalwp.com/twindows7logonbackgroundchanger-crack-with-keygen-free-for-windows/)

<http://modiransanjesh.ir/mrray73-mark-ii-crack-license-keygen-2022-latest/>

[https://social111.s3.amazonaws.com/upload/files/2022/07/o35dWFLX7joR5ZtA2aCd\\_04\\_71a53d71ae](https://social111.s3.amazonaws.com/upload/files/2022/07/o35dWFLX7joR5ZtA2aCd_04_71a53d71ae5168ec890a6fc55ecfd9ff_file.pdf) [5168ec890a6fc55ecfd9ff\\_file.pdf](https://social111.s3.amazonaws.com/upload/files/2022/07/o35dWFLX7joR5ZtA2aCd_04_71a53d71ae5168ec890a6fc55ecfd9ff_file.pdf)

[https://www.briarcliffmanor.org/sites/g/files/vyhlif326/f/pages/2022\\_dpw\\_calendar\\_1.pdf](https://www.briarcliffmanor.org/sites/g/files/vyhlif326/f/pages/2022_dpw_calendar_1.pdf)

<https://mitranagari.id/wp-content/uploads/2022/07/kaffkarl.pdf>

<http://imeanclub.com/?p=75576>

<http://trijimitraperkasa.com/?p=1326>

[https://www.nwu.ac.za/sites/www.nwu.ac.za/files/files/i-institutional-information/quickstats/NWU-](https://www.nwu.ac.za/sites/www.nwu.ac.za/files/files/i-institutional-information/quickstats/NWU-QuickStats-2020-2021.pdf)[QuickStats-2020-2021.pdf](https://www.nwu.ac.za/sites/www.nwu.ac.za/files/files/i-institutional-information/quickstats/NWU-QuickStats-2020-2021.pdf)

<https://wakelet.com/wake/Dtyggte9F-pAUtcEbacOZ>